## Indexing & Storage Engines

#### November 12, 2019

Chapter 8

#### Join

#### Professors

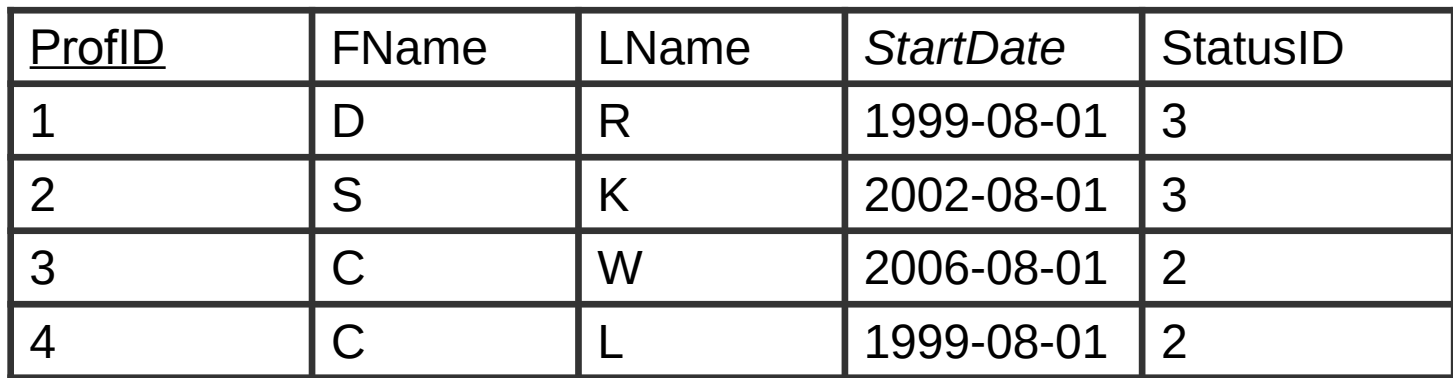

JobStatus

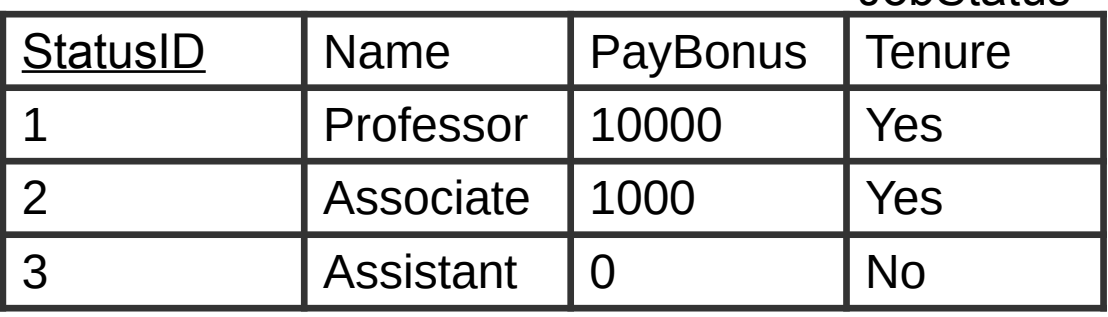

**select** \* **from** Prof\_Ex **where** ProfID=1;

- **select** \* **from** Prof\_Ex **where** StatusID=3;
- **select** \* **from** JobStatus **Where** PayBonus > 100;
- **select** \* **from** Prof\_Ex **where** StartDate > "2001-01-01";

**select** \* **from** Prof\_Ex, JobStatus **where** Prof\_Ex.StatusID=JobStatus.StatusID;

### MySQL/MariaDB Explain

• Join Types

https://dev.mysql.com/doc/refman/5.5/en/explain-output.html#explain-join-types https://dev.mysql.com/doc/refman/5.5/en/estimating-performance.html

C.S445 Pacific University 3

#### Hardware Basics

• Disk access time: ~10 msecs

- Memory access time: 60 nanoseconds
	- faster than disk access by ???

- We can run many instructions in 10 msecs!
- What does it cost to find a row?

## Storage Engine

- How is the data stored?
	- file format
	- indexes
	- transactions/concurrency
- MySQL/MariaDB ships with a number of storage engines
	- MyISAM / Aria
	- InnoDB / XtraDB
	- plug-ins can add support for others

https://mariadb.com/kb/en/library/choosing-the-right-storage-engine/

https://dev.mysql.com/doc/refman/5.7/en/innodb-introduction.html

# **InnoDB Transactions**

• A tomic - all changes are either committed as a group, or all are rolled back as a group

- Consistent transactions operate on a consistent view of the data, leaving the data in a consistent state (by transaction's end)
- solated each transaction "thinks" it is running by itself - effects of other transactions are invisible until it commits
- Durable once committed, all changes persist, even if there are system failures

http://www.innodb.com/wp/wp-content/uploads/2008/04/intro-to-innodb-at-the-2008-mysql-uc-final.pdf

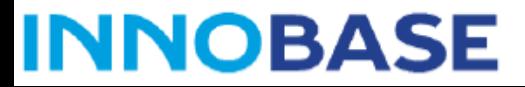

## Indexing

**mysql> CREATE TABLE Actors** 

**(ActorID INT NOT NULL AUTO\_INCREMENT,** LastName VARCHAR(50), **FirstName VARCHAR(50) NOT NULL, BirthDay DATE NOT NULL, PRIMARY KEY(ActorID), INDEX(BirthDay) ) ENGINE=InnoDB;**

- Common access methods
	- Scan
	- Equality
	- Range

http://www.innodb.com/products/innodb/info/ Intro to InnoDB at the 2008 MySQL User Conference

## Database Files

- Data File data from one table
	- Collection of file pages
		- Each page contains a number of data records
		- InnoDB: 16KB page size
		- One disk access to retrieve each page
	- Data records
		- $\bullet$  1 record = 1 row in a table
		- Each data record has a record id (rid) <pageid, slotid>
		- Can be used to retrieve the record
		- Heap file:
- $\bullet$ Index File
	- Auxiliary file that matches database indexes to rids

Assume each index is tied to exactly 1 column in the table

## Index Files

- Match index value to rid
- Three types:

1 The data entry is the database row

- No auxiliary file
- Called an indexed file
- 2 The data entry is a <db index, rid> pair
- 3 The data entry is a <db index, rid-list> pair
- For any table, you can have one indexed file and many of 2 or 3
- Primary & Secondary indexes

### Clustered Indexes

- Data records stored in near sorted order
	- Records in a page are nearly ordered
- Generally, only option 1 is clustered
	- Expensive to keep a file sorted
	- often gaps are kept in the file to allow easy (sorted) insertion
- Why would this be useful?

#### Index Data Structures

- Hash table
	- Chapter 11
		- hash(ActorID) = PageID

- Trees
	- Chapter 10
	- B+ Trees

**Hashing** What is the  $O($  ) for the access time of a hash table?

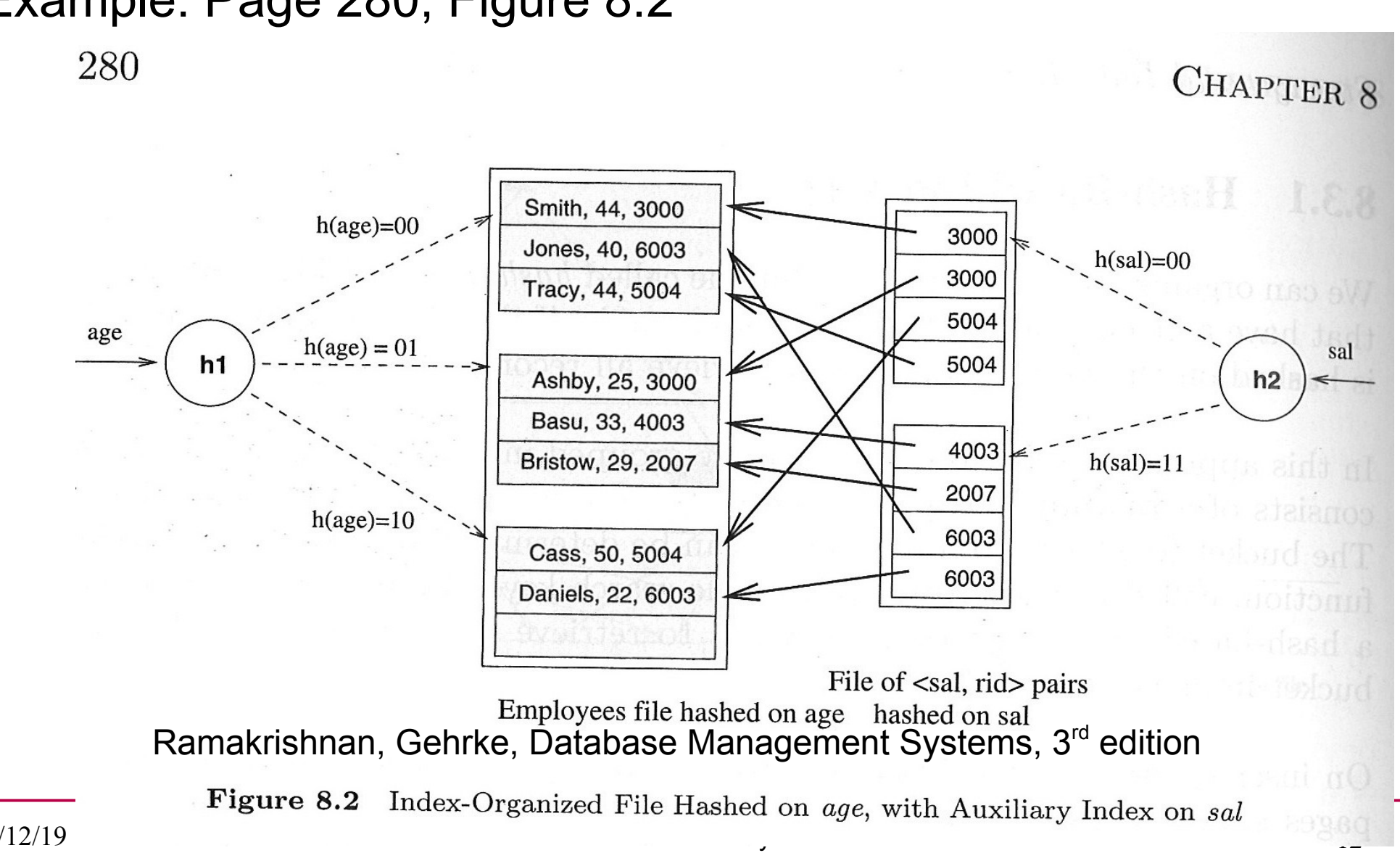

Example: Page 280, Figure 8.2

11/12/19

#### **Trees**

- Let's review Binary Search Trees
	- fan-out?
	- O() for finding a value in a BST?
	- Why?
	- What problems do BSTs have?

## B+ Tree

- B+ Tree
	- rebalancing tree!
		- all paths from the root to any leaf are the same length
	- $-$  B+ tree of order b has between (b/2)+1 and b keys per node
		- except the root, between 2 and b keys
	- all data stored at the leaf nodes
		- (B trees can store data in any node)
- Example: page 281, Figure 8.3

#### Storage and Indexing

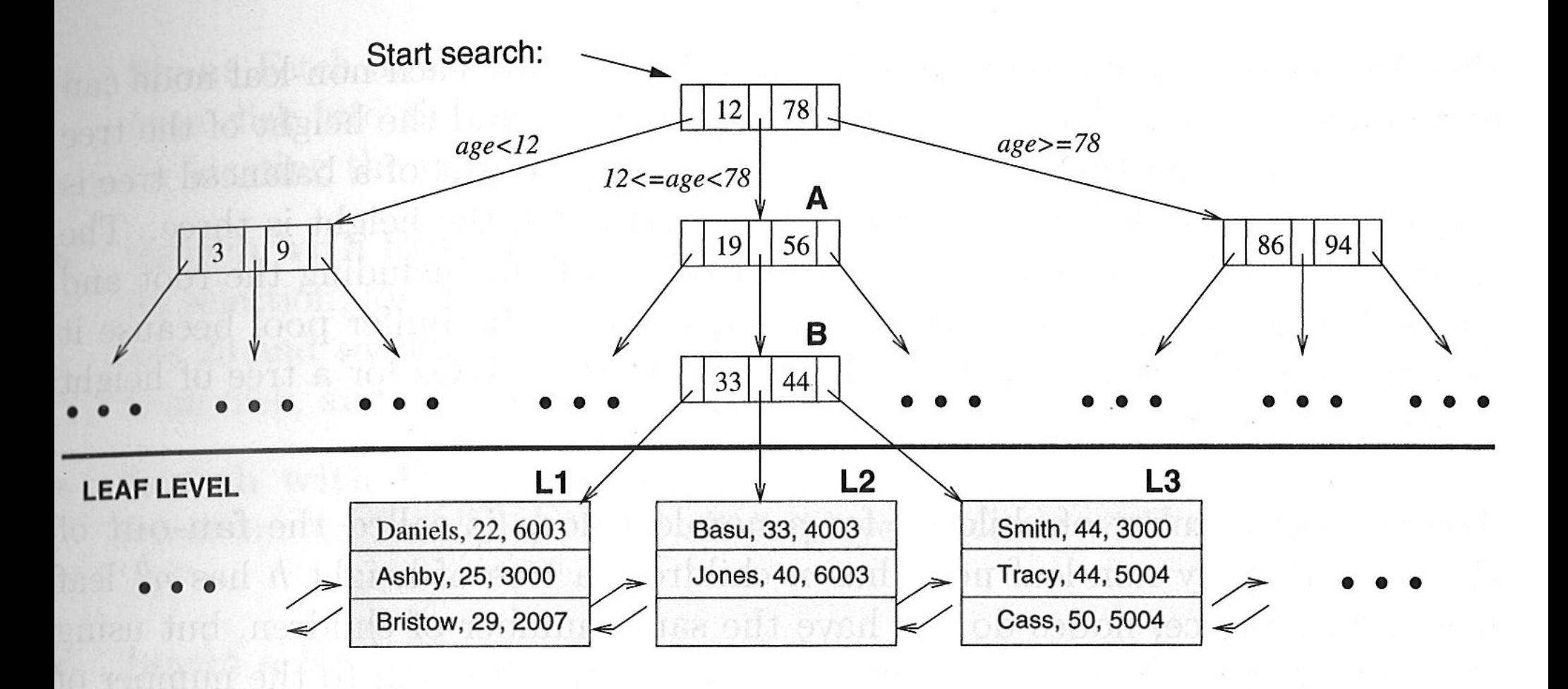

Figure 8.3 Tree-Structured Index

CS445 Pacific University 15 Ramakrishnan, Gehrke, Database Management Systems, 3<sup>rd</sup> edition

281

### B+ vs BST

- If we have 100,000,000 records
	- how long would it take to find a record with a BST?
	- with a B+ Tree with fan-out 100?
		- 100 is a typical fan-out for a B+ Tree in an index

 $-$  Each step in the tree may be a disk read

#### **Comparison**

- Cost Model
	- B: number of data pages
	- R: number of records per page
	- D: average time to read/write a page
	- C: average time to process a record
	- H: cost of the hash function
	- F: fan-out for trees

#### Files to compare

- Heap file
- Sorted file
- Cluster B+ tree
- Heap file, B+ tree index
- Heap file, hash index

#### **Scan**

● I/O costs

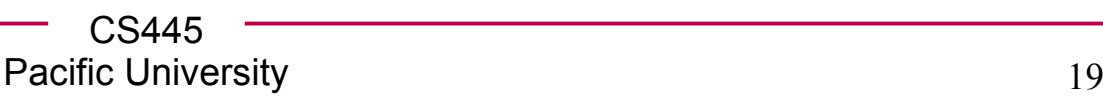

### Equality

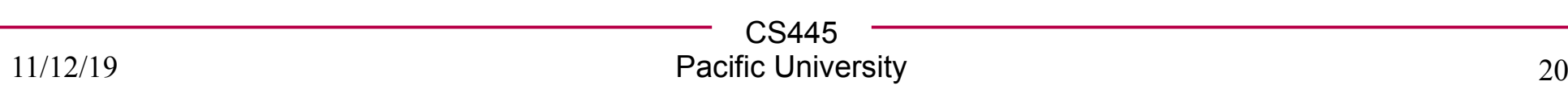

## Range

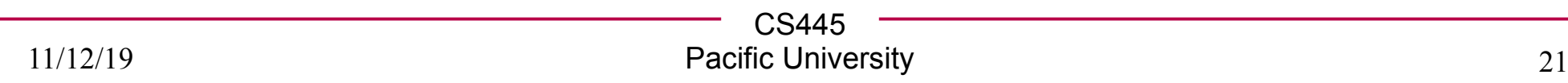

## InnoDB

https://dev.mysql.com/doc/refman/5.7/en/innodb-introduction.html https://dev.mysql.com/doc/refman/5.7/en/innodb-indexes.html https://dev.mysql.com/doc/refman/5.7/en/innodb-tables-indexes.html https://dev.mysql.com/doc/refman/5.7/en/mysql-acid.html

# InnoDB Indexes - Primary

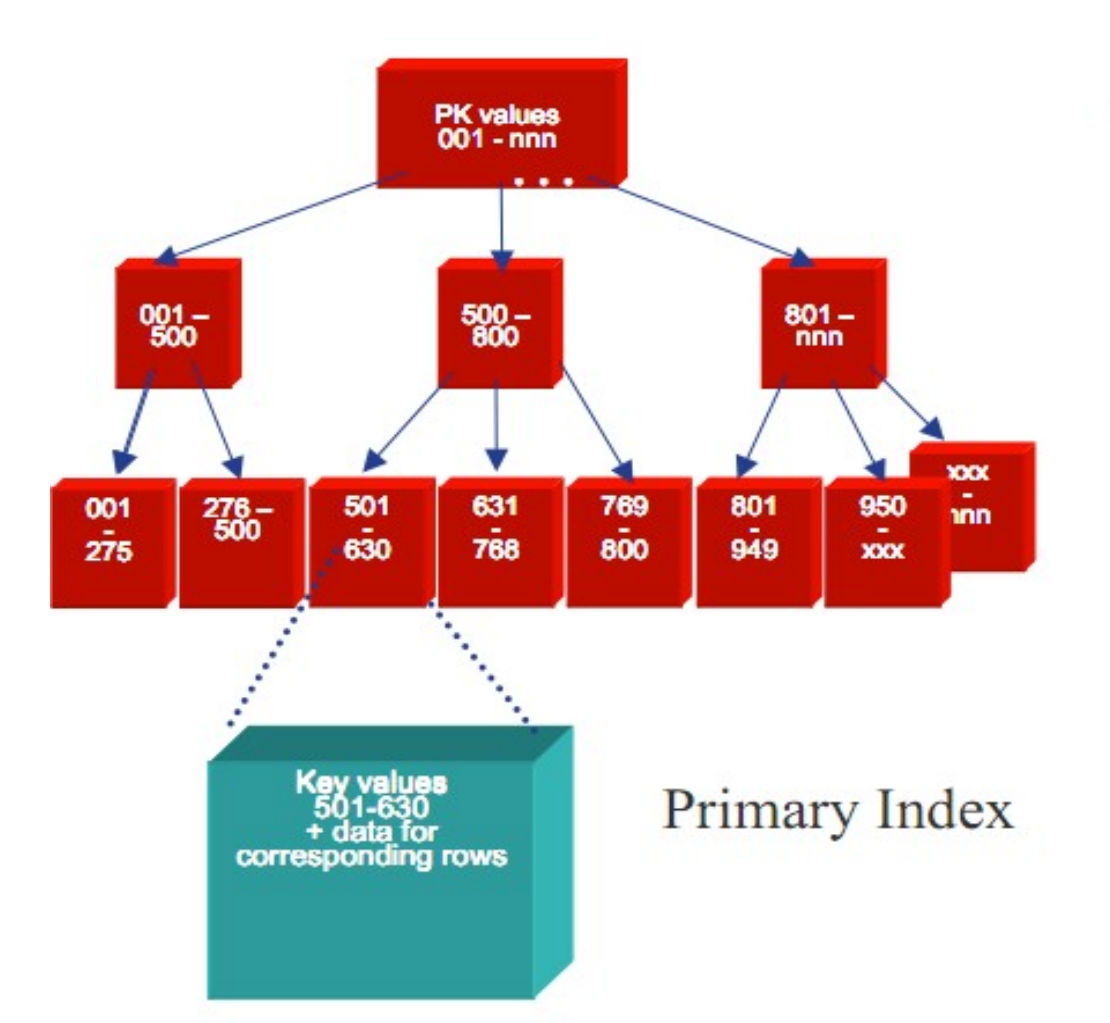

•Data rows are stored in the B-tree leaf nodes of a clustered index

**B-tree is organized** by primary key or<br>non-null unique key<br>of table, if defined;<br>else, an internal column with 6-byte ROW ID is added.

http://www.innodb.com/wp/wp-content/uploads/2009/05/innodb-file-formats-and-source-code-structure.pdf

#### **INNOBASE**

CS445 http://www.innodb.com/wp/wp-content/uploads/2007/04/innodb-overview-mysql-uc-2006-pdf.pdf

Pacific University 23

# InnoDB Indexes - Secondary

C،34<del>45</del>

Secondary index Btree leaf nodes contain, for each key value, the primary keys of the corresponding rows, used to access clustering index to obtain the data

Secondary Index

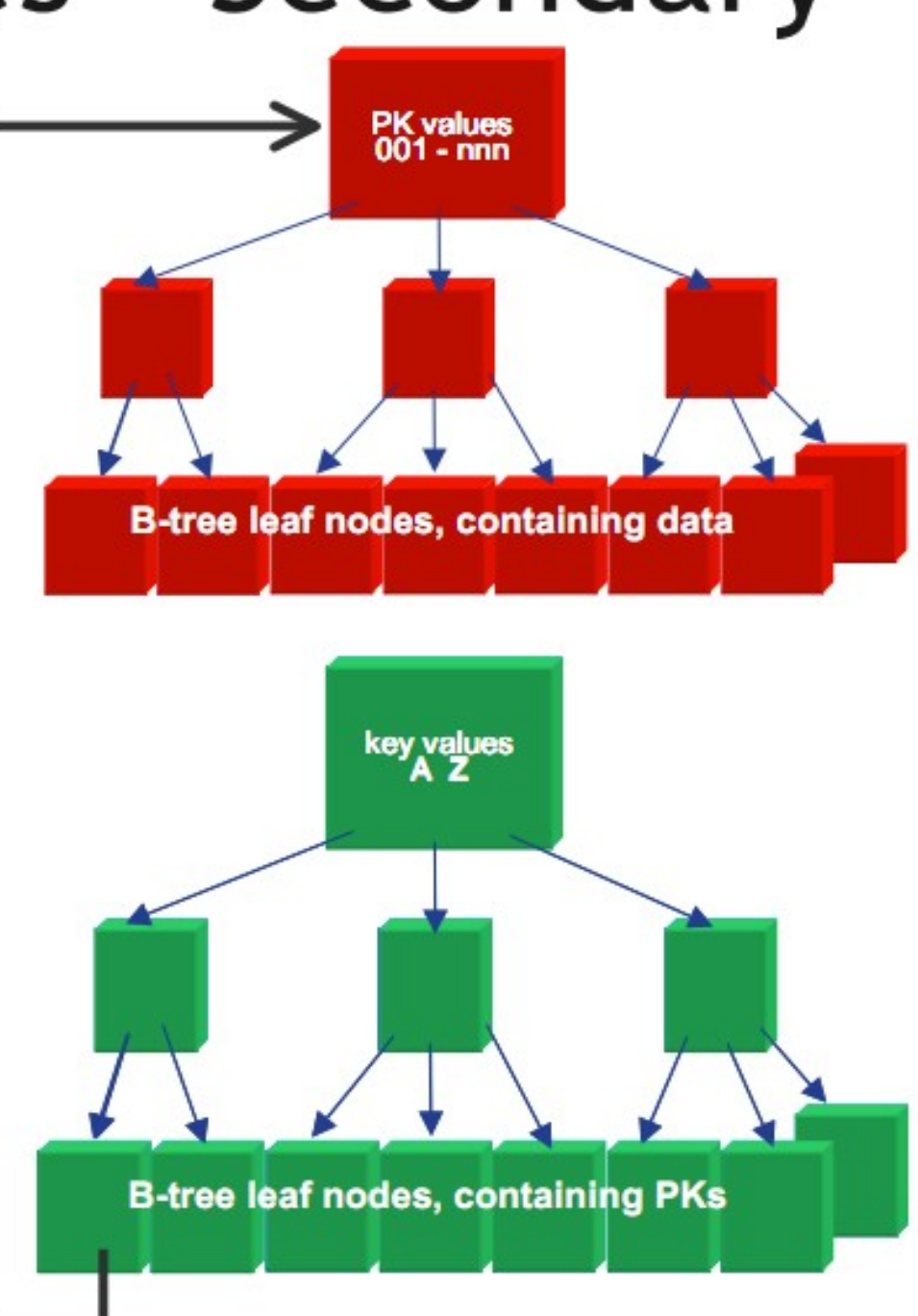

**INNOBASE** 

#### Resources

- http://en.oreilly.com/mysql2011/public/schedule/proceedings
	- A Beginner's Guide to MariaDB
		- community version of MySQL

– InnoDB: Status, Architecture, and Latest Enhancements

- http://dev.mysql.com/doc/refman/5.7/en/innodb-index-types.html
- http://dev.mysql.com/doc/refman/5.7/en/innodb-introductionfeatures.html